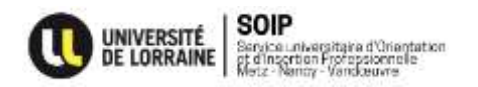

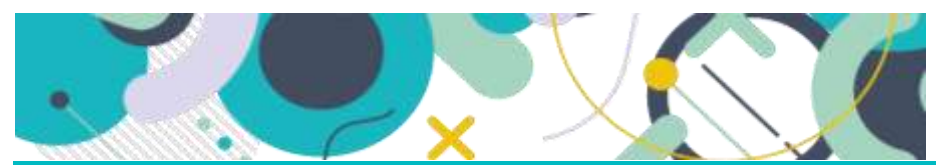

Tenter sa 2<sup>de</sup> chance en L.AS2 ou en L.AS3 (2 ème année ou 3ème année de Licence Accès santé)

## **Que sont les « L.AS2 » et « L.AS3 » ?**

**Deux candidatures seulement** sont possibles pour l'accès aux filières de santé. Si un étudiant issu de PASS souhaite tenter sa **2de candidature**, celleci ne pourra s'effectuer **qu'à compter d'une 2 ème année**, **voire en 3 ème année de licence**, **avec une mineure « Accès santé » : la L.AS2** ou **la L.AS3.** 

Le programme se compose alors des enseignements propres à la licence disciplinaire (Majeure disciplinaire ; 60 crédits Ects) auxquels s'ajoutent ceux de la mineure « Accès santé » (10 crédits Ects), avec des enseignements issus du tronc commun du PASS et des spécialités de santé.

Pour pouvoir candidater à une filière de santé et prétendre l'intégrer, il faudra :

- **Réussir l'année de L.AS (L.AS2 ou L.AS3) en 1ère session** et en fonction d'un seuil d'admissibilité ;
- Valider la mineure « Accès santé » ;
- Et, éventuellement (si l'étudiant n'est pas un « grand admis »), réussir le 2d groupe d'épreuves (épreuve orale).

# **Modalités :**

• **Pour un étudiant de PASS souhaitant arrêter à l'issue du S1 : Pas d'accès en L.AS1.** Mais, inscription dans une Licence 1 de préférence dans une mention qui lui plaît et qui le motive et/ou dans laquelle il est susceptible de réussir. La validation des 60 Ects de cette licence 1 lui permettra ensuite de s'inscrire en licence 2 et de suivre la mineure Accès santé. **NB :** Il pourra tout aussi bien attendre d'être en licence 3 pour la suivre et tenter sa 2de candidature.

**[Admission en licence 1 :** via la plateforme Parcoursup [\(https://www.parcoursup.fr/\)](https://www.parcoursup.fr/), du 20 janvier au 29 mars 2022.]

• **Pour un étudiant de PASS qui n'a pas obtenu la moyenne à l'issue de son année : Pas d'accès en L.AS1.** Mais, inscription dans une Licence 1 de préférence dans une mention qui lui plaît et qui le motive et/ou dans laquelle il est susceptible de réussir. La validation des 60 Ects de cette licence 1 lui permettra ensuite de s'inscrire en licence 2 et de suivre la mineure Accès santé. NB : Il pourra tout aussi bien attendre d'être en licence 3 pour la suivre et tenter sa 2de candidature.

**[Admission en licence 1:** via la plateforme Parcoursup [\(https://www.parcoursup.fr/\)](https://www.parcoursup.fr/), du 20 janvier au 29 mars 2022.]

#### • **Pour un étudiant de PASS reçu-collé :**

- **Candidature en vue d'une inscription en Licence 2.** Si l'étudiant est admis, il pourra suivre la mineure « Accès santé ». **NB :** Il pourra tout aussi bien attendre d'être en licence 3 pour la suivre et tenter sa 2de candidature.

**[Admission en licence 2 :** via la plateforme eCandidat [https://ecandidat.univ-lorraine.fr](https://ecandidat.univ-lorraine.fr/) à partir de la mi-mars]

- **+ par précaution, inscription en licence 1** (Attention : pas d'accès à la mineure « Accès santé » !).

**[Admission en licence 1 :** via la plateforme Parcoursup [\(https://www.parcoursup.fr/\)](https://www.parcoursup.fr/), du 20 janvier au 29 mars 2022.]

## **Plus d'infos:**

- **[www.tutoweb.net](http://www.tutoweb.net/)**
- **[pass-las-contact@univ-lorraine.fr](mailto:pass-las-contact@univ-lorraine.fr)**

# BESOIN DE FAIRE LE POINT SUR VOTRE ORIENTATION ?

N'hésitez pas à prendre rendez-vous en vue d'un entretien personnalisé avec un-e Psychologue de l'éducation nationale-Conseiller/ère en orientation scolaire et professionnelle du SOIP (Service universitaire d'orientation et d'insertion professionnelle), que ce soit à Metz, Nancy ou Vandoeuvre.

### À Metz

Du lundi au vendredi : 12h30 - 17h Campus du Saulcy Ile du Saulcy 57 012 Metz cedex 1 *03 72 74 03 62*

### À Nancy

Du lundi au vendredi : 13h30 - 17h et le mardi : 9h - 12h et 13h30 - 17h Campus Lettres et sciences humaines Maison de l'Étudiant Bâtiment D - Entrée D2 - 2<sup>ème</sup> étage 23, boulevard Albert 1er 54 000 Nancy *03 72 74 03 61*

#### À Vandœuvre-lès-Nancy

Du lundi au vendredi : 9h - 12H et 13h30 - 17h Espace de Services Aiguillettes - ESA Campus Aiguillettes Rue du Jardin **Botanique** 54 600 Villers-lès-**Nancy** *03 72 74 03 60* 

*soip-contact@univ-lorraine.fr <http://u2l.fr/soip> soipunivlorraine*

Màj 07/04/2022

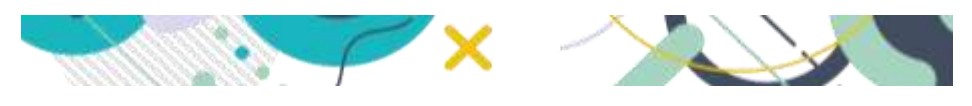